初めての方はこちらのクーポンをご利用ください。

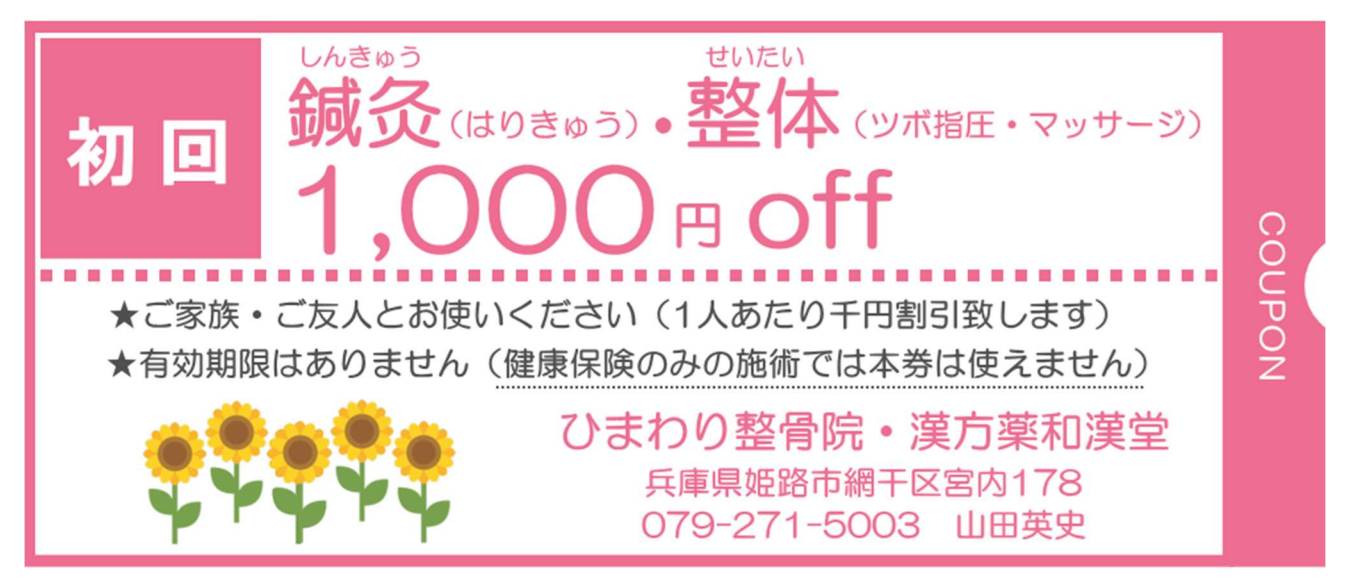

窓口でこの割引画面を見せてもらうか、PDF ファイルをダウンロードし印刷してご持参下さい。